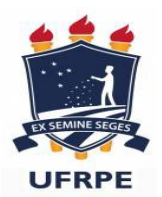

### **UNIVERSIDADE FEDERAL RURAL DE PERNAMBUCO PRÓ-REITORIA DE ADMINISTRAÇÃO COORDENAÇÃO DE CONCESSÃO DE DIÁRIAS E PASSAGENS**

**FORMULÁRIO DE SOLICITAÇÃO DE AFASTAMENTO/PASSAGENS/DIÁRIAS** 

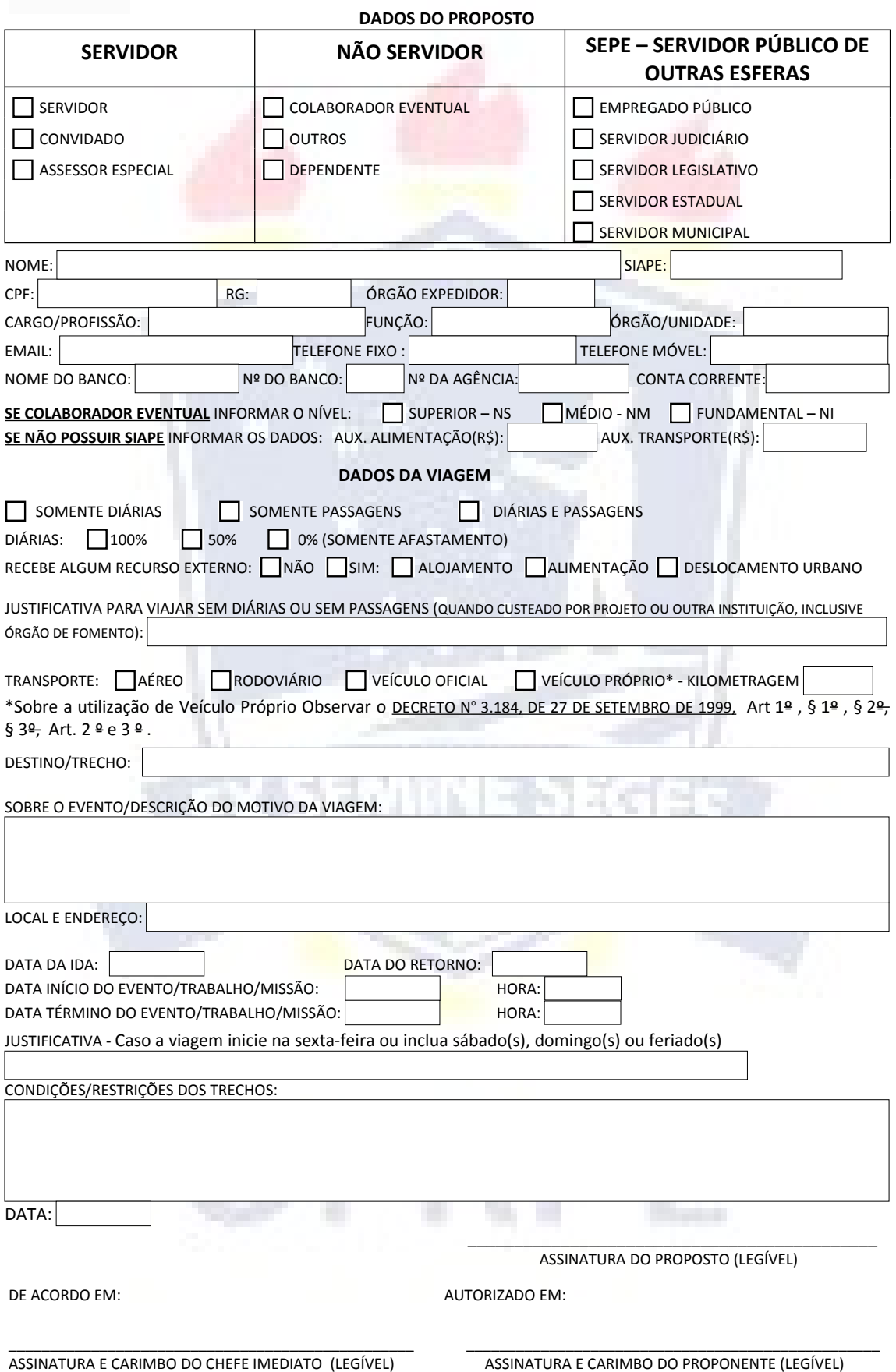

## **INSTRUÇÕES PARA PREENCHIMENTO DO FORMULÁRIO DE SOLICITAÇÃO DE AFASTAMENTO/PASSAGENS/DIÁRIAS**

#### • **DADOS DO PROPOSTO**

 $\rightarrow$  No momento do preenchimento do tipo de proposto, faz-se necessário verificar as descrições abaixo:

**SERVIDOR** – Possuir exercício na Universidade Federal Rural de Pernambuco e estar cadastrado no SIAPE;

**CONVIDADO –** Não possuir exercício na Universidade Federal Rural de Pernambuco e estar cadastrado no SIAPE;

**ASSESSOR ESPECIAL –** Servidor designado para acompanhar Ministro de Estado, titular de cargo de natureza especial ou dirigente máximo de autarquia ou fundação pública federal.

**COLABORADOR EVENTUAL –** Particular dotado de capacidade técnica específica, que recebe a incumbência da execução de determinada atividade sob a permanente fiscalização do delegante e sem qualquer caráter empregatício. Não deve possuir nenhum vínculo com administração pública;

**OUTROS –** Estrangeiros que não se enquadrem em nenhuma outra categoria, ou pessoa sem CPF.

 $\rightarrow$  A conta bancária informada não pode ser CONJUNTA e nem POUPANÇA.

 $\rightarrow$  Para consultar o número de seu banco, basta acessar o webmail da Febraban – Federação Brasileira de Bancos(http://www.febraban.org.br/)

 $\rightarrow$  O campo, "SE COLABORADOR EVENTUAL" somente deve ser preenchido se o proposto for do tipo COLABORADOR EVENTUAL.

 $\rightarrow$  Os campos "AUX. ALIMENTACÃO" e "AUX. TRANSPORTE" somente devem ser preenchidos para o caso de proposto do tipo SEPE.

#### • **DADOS DA VIAGEM**

 $\rightarrow$  Se parte das despesas a que se destinam o pagamento da diária(ALOJAMENTO, DESLOCAMENTO URBANO E ALIMENTAÇÃO) forem cobertas por um órgão externo, o proposto receberá 50% das diárias pela UFRPE.

 $\rightarrow$  No caso de viagem com a solicitação apenas do afastamento, o servidor deve formalizar documentação pertinente à viagem e encaminhar para a SUGEP, a fim de que seja registrado seu afastamento.

 $\rightarrow$  O Decreto nº 3.184/99 estabelece que:

*Art. 1º " Conceder-se-á indenização de transporte ao servidor que, por opção, e condicionada ao interesse da administração, realizar despesas com utilização de meio próprio de locomoção para execução de serviços externos inerentes às atribuições próprias do cargo que ocupa, efetivo ou comissionado, atestados pela chefia imediata".*

Portanto, para receber o valor de R\$ 17,00(dezessete reais) referente à indenização diária(independentemente da quilometragem percorrida) o servidor público federal deve criar um processo com todas as comprovações de viagem, inclusive com o Termo de Responsabilidade devidamente assinado, e encaminhar à PROAD solicitando o referido pagamento que, caso seja de direito, será efetuado pelo Sistema Integrado de Administração de Recursos Humanos - SIAPE, através da SUGEP, no mês seguinte ao da utilização do meio próprio de locomoção.

 $\rightarrow$  Qualquer restrição a horários de voos, devem ser devidamente justificadas.

 $\rightarrow$  O viajante deve assinar, legivelmente, no campo PROPOSTO.

# **EQUIPE CCDP/PROAD/UFRPE**